# HPC on OpenStack

#### the good, the bad and the ugly

*Ümit Seren* **Github: @timeu** *HPC Engineer at the Vienna BioCenter* **Twitter: @timeu** s

*FOSDEM 2020 - Feb 02, 2020 - Brussels*

#### The "Cloudster" and How we're Building it!

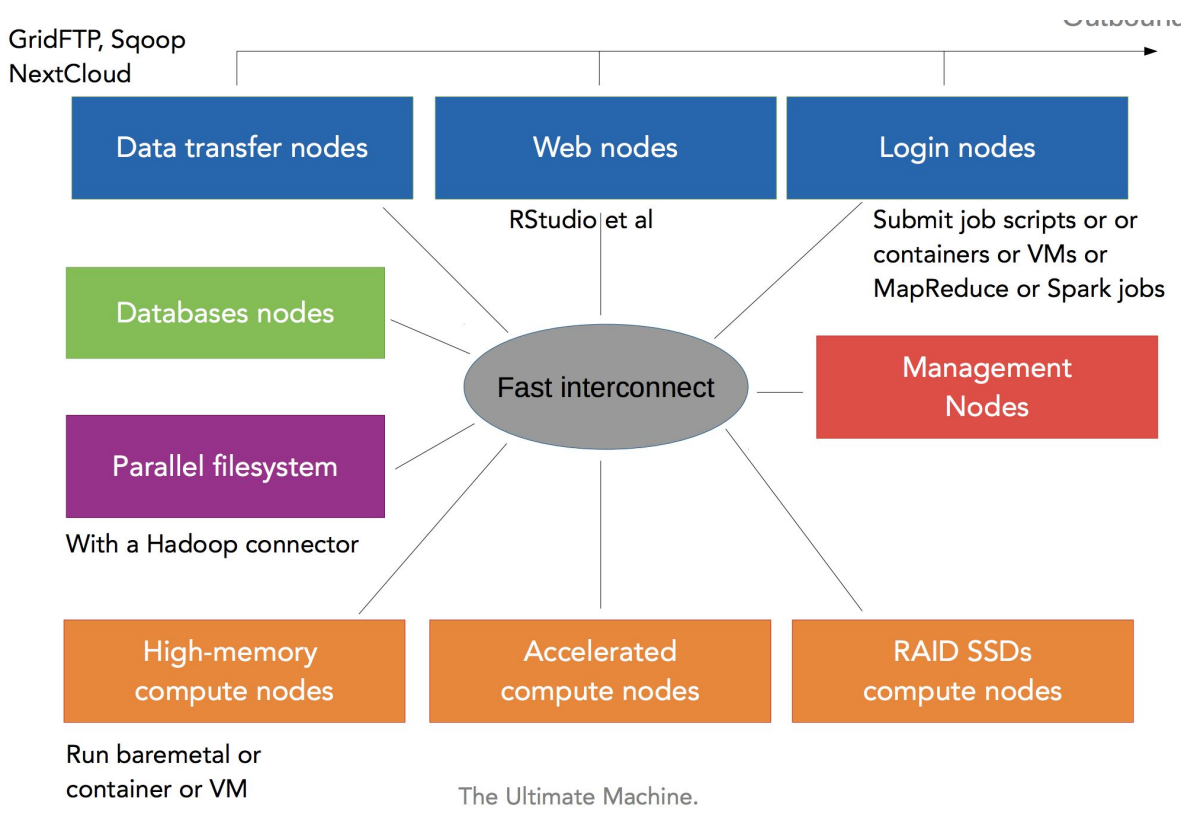

Shamelessly stolen from Damien François Talk -- "*The convergence of HPC and BigData What does it mean for HPC sysadmins?" - FOSDEM 2019*

#### Who Are We ?

- Part of Cloud Platform Engineering Team at molecular biology research institutes (IMP, IMBA,GMI) located in Vienna, Austria at the Vienna Bio Center.
- Tasked with delivery and operations of IT infrastructure for  $\sim$  40 research groups  $($   $\sim$  500 scientists).
- IT department delivers full stack of services from workstations, networking, application hosting and development (among many others).
- Part of IT infrastructure is delivery of HPC services for our campus
- 14 People in total for everything.

#### Vienna BioCenter Computing Profile

- Computing infrastructure almost exclusively dedicated to bioinformatics (genomics, image processing, cryo electron microscopy, etc.)
- Almost all applications are data exploration, analysis and data processing, no simulation workloads
- Have all machinery for data acquisition on site (sequencers, microscopes, etc.)
- Operating and running several compute clusters for batch computing and several compute clusters for stateful applications (web apps, databases, etc.)

#### What We Had Before

- Siloed islands of infrastructure
- Cant talk to other islands, can't access data from other island (or difficult logistics for users)
- Nightmare to manage
- No central automation across all resources easily possible

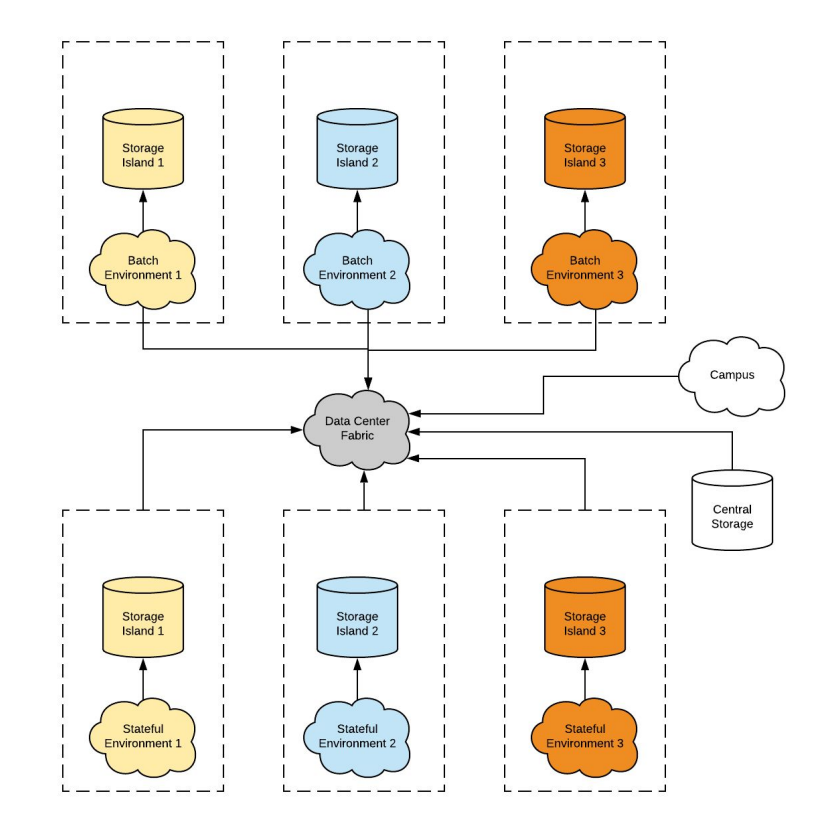

#### Meet the CLIP Project

- OpenStack was chosen to be evaluated further as platform for this
- Setup a project "CLIP" (Cloud Infrastructure Project) and formed project team (4.0 FTE) with a multi phase approach to delivery of the project.
- Goal is to implement not only a new HPC platform but a software defined datacenter strategy based on OpenStack and deliver HPC services on top of this platform
- Delivered in multiple phases

#### What We're Aiming At

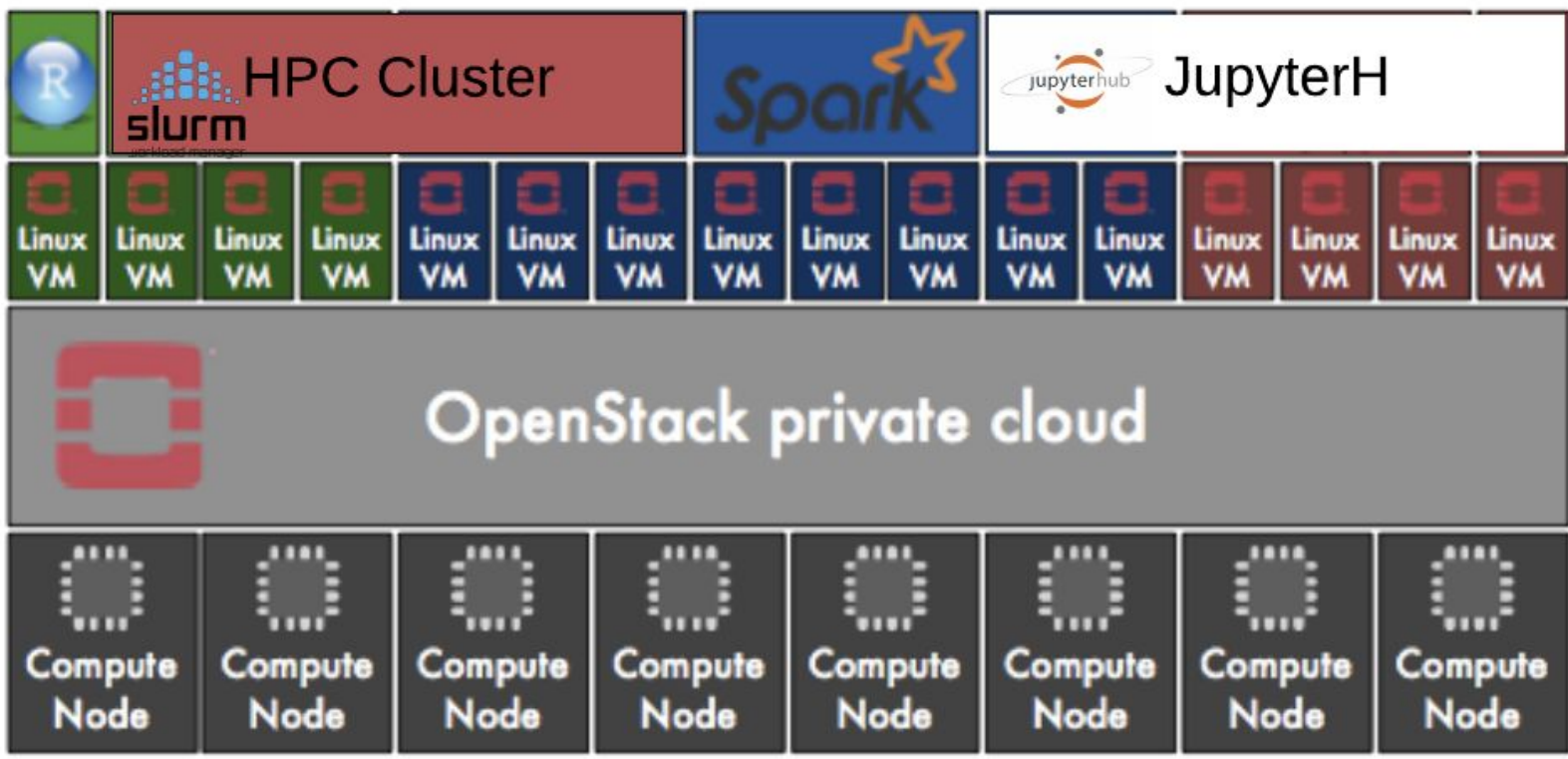

#### CLIP Cloud Architecture Hardware

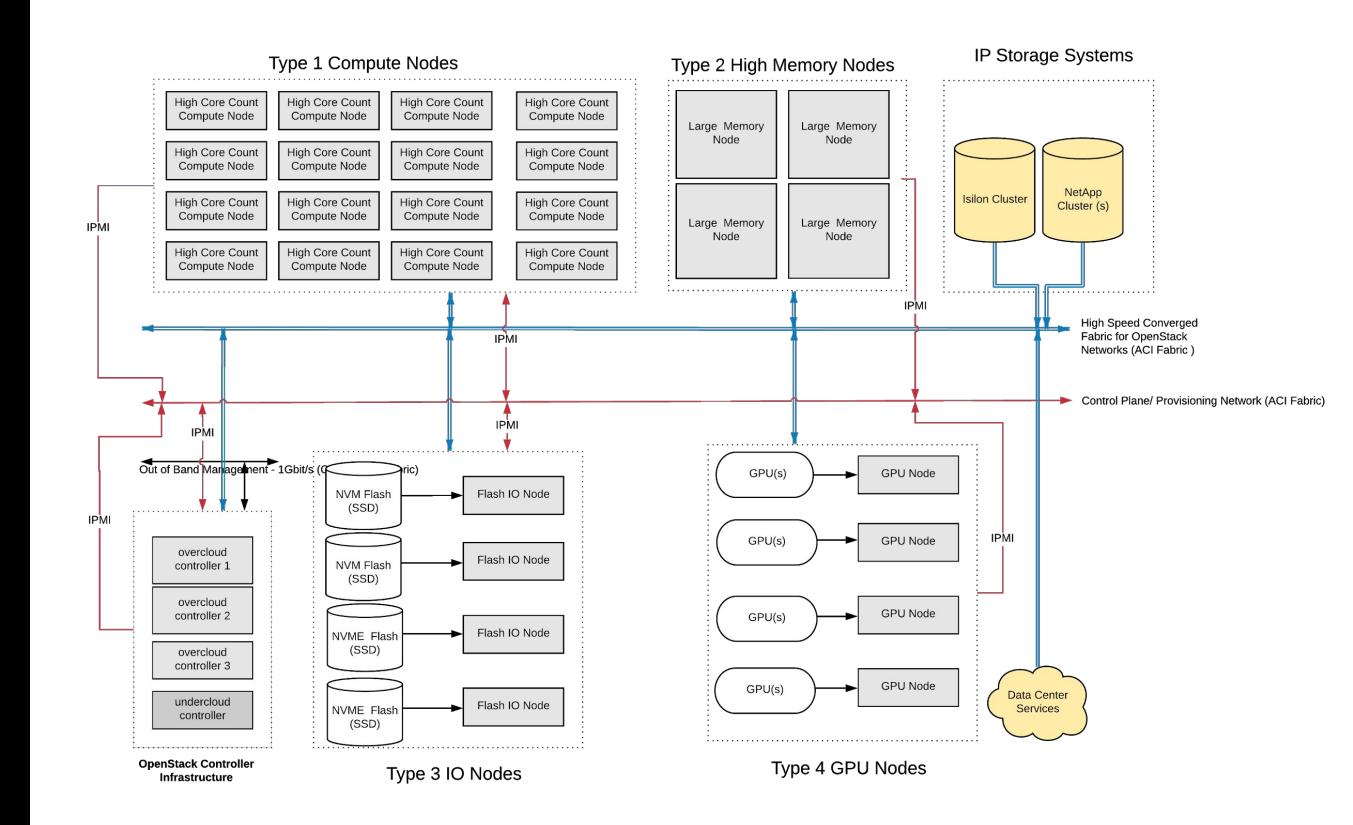

- Heterogeneous nodes (**high core** count, **high clock**, **large memory**, **GPU** accelerated, **NVME**)
- $\bullet$   $\sim$  200 compute nodes and ~ **7700** Intel SkyLake cores
- **100GbE** SDN RDMA capable Ethernet and some nodes with 2x or 4x ports
- ~ **250TB NVMe** IO Nodes ~ **200Gbyte/s**

#### Tasks Performed within "CLIP"

#### **Analysis POC** Analysis Deployment Production Plan Actual **POC** Analysis Analysis Deployment POC Production **Basic understanding** Small scale **Deeper understanding** Deployment, tooling, operations & benchmarking **Production deployment** Cloud & Slurm payload **Interactive Application** JupyerHub, Rstudio *applications on HPC systems***"** by Erich Birngruber at 16:00 Dez. 2017 Feb. 2018 Oct. 2018 Jan. 2019 2019 Jul. 2019 **2 months a 8 months 1 4 months 12 months 10 months since 6 months**

*Interactive* 

### Deploying and Operating the Cloud

### Deploying the Cloud - TripleO (OoO)

- TripleO (OoO): Openstack on **OpenStack**
- **Undercloud**: single node deployment of OpenStack.
	- Deploys the **Overcloud**
- **Overcloud**: HA deployment of OpenStack.
	- Cloud for **Payload**
- Installation with **GUI** or **CLI** ?

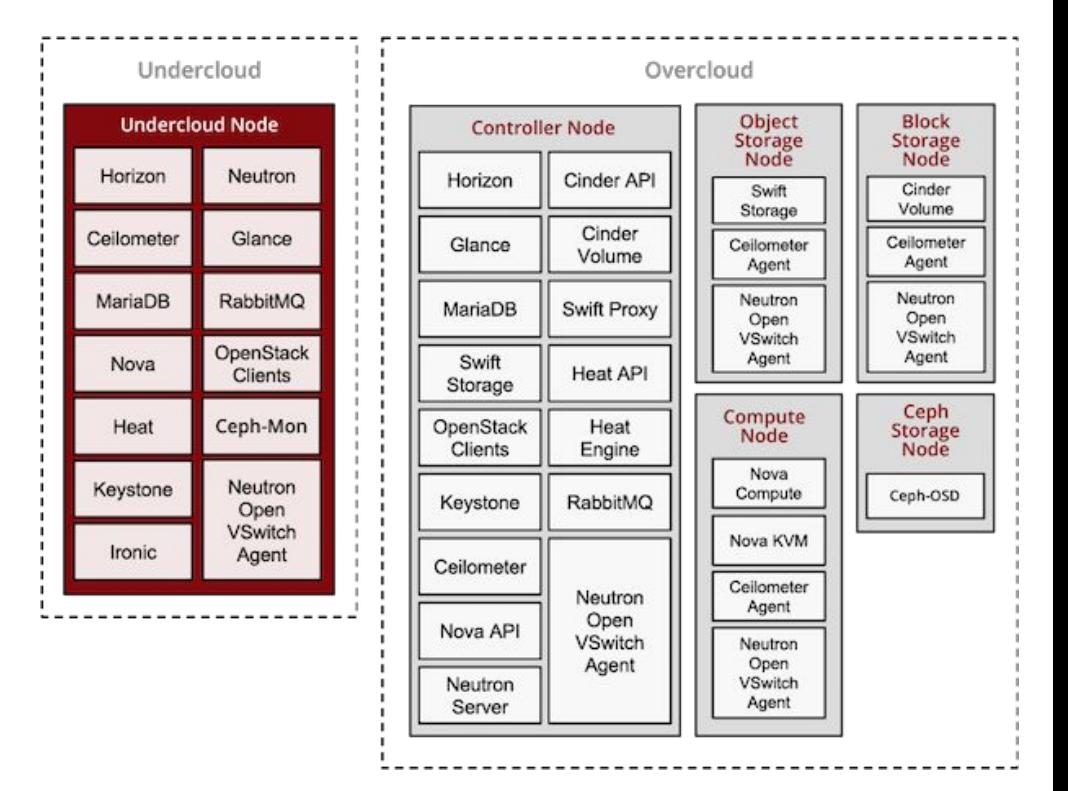

#### Deploying the Cloud - Should we use the GUI ?

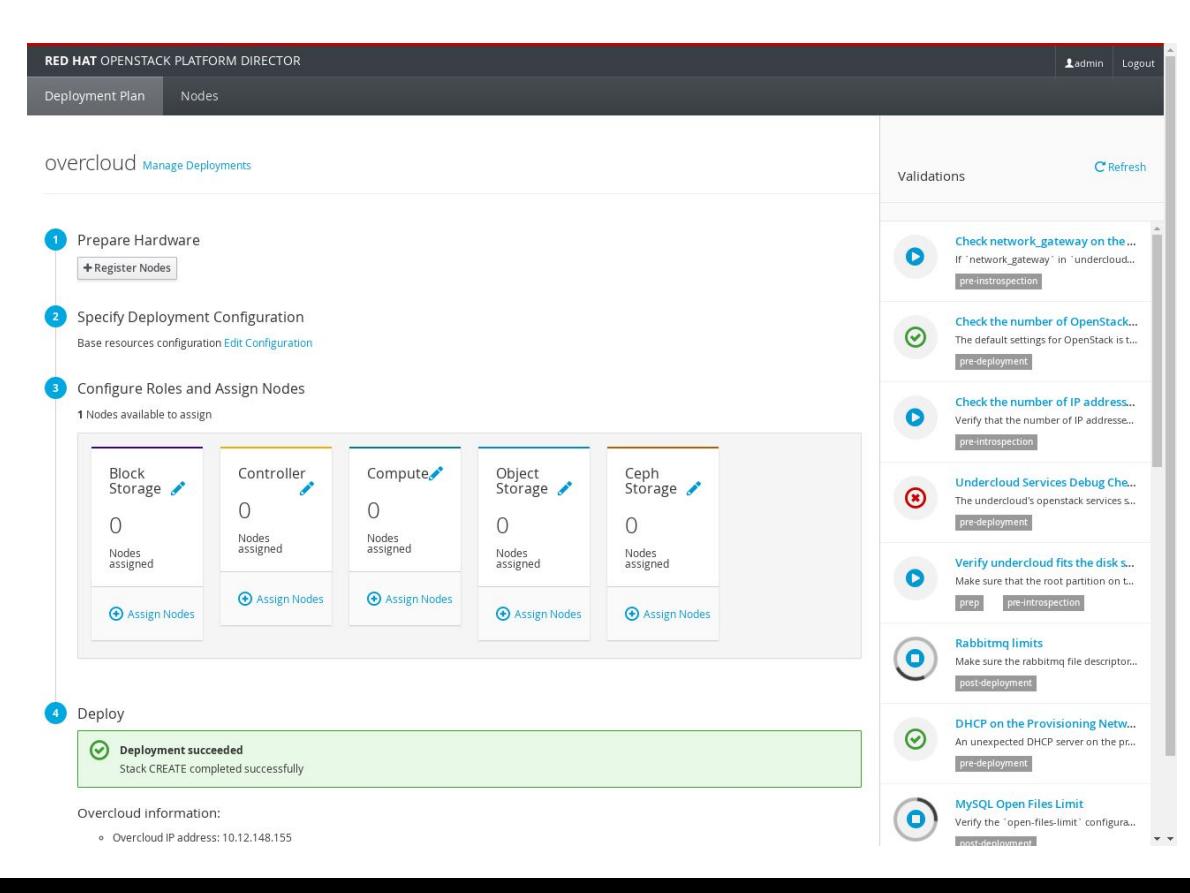

#### Deploying the Cloud - Should we use the GUI ?

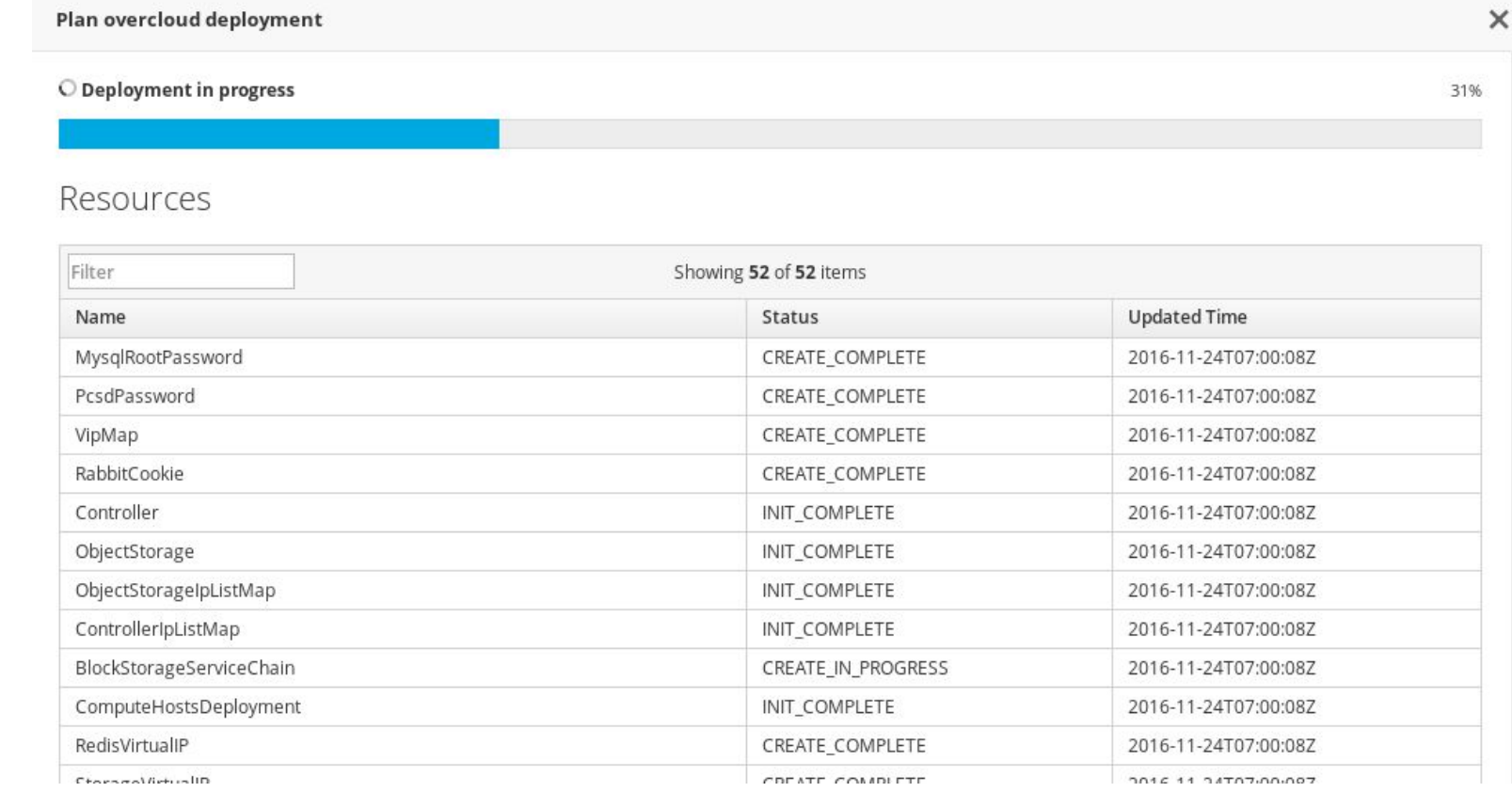

#### Deploying the Cloud - Code as Infra & GitOps !

- Web GUI does not scale
	- → **Disable the Web UI and deploy from the CLI**
- TripleO internally uses *heat* to drive *puppet* that drives **ansible**  $\overline{\ }$  (ツ)  $\overline{\ }$
- Use *ansible* to drive the TripleO installer and rest of infra
- Entire end-2-end deployment from code

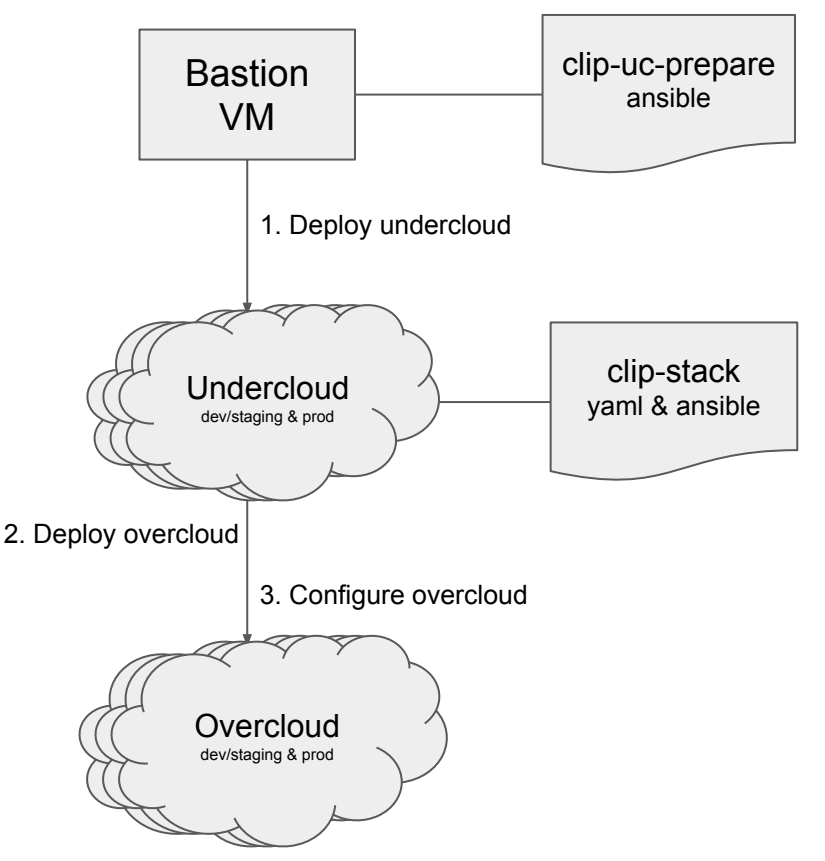

#### Deploying the Cloud - Pitfalls and Solutions!

- TripleO is slow because **Heat** → **Puppet** → **Ansible** !!
	- $\circ$  Update takes  $\sim$  60 minutes even for simple config change
- Customize using ansible instead ? Unfortunately not robust :-(
	- Stack update (scale down/up) will overwrite our changes
	- $\circ \rightarrow$  services can be down
- $\bullet \quad \rightarrow$  Let's compromise: Use both
	- $\circ$  Iterate with ansible  $\rightarrow$  Use TripleO for final configuration
- Ansible everywhere else !
	- Network, Moving nodes between environments, etc

#### Operating the Cloud - Package Management

- 3 environments & infra as code: reproducibility and testing of upgrades
- What about software versions ? → **Satellite/Foreman** to the rescue !
- Software Lifecycle environments  $\leftrightarrow$  Openstack environments

#### Lifecycle Environment Paths

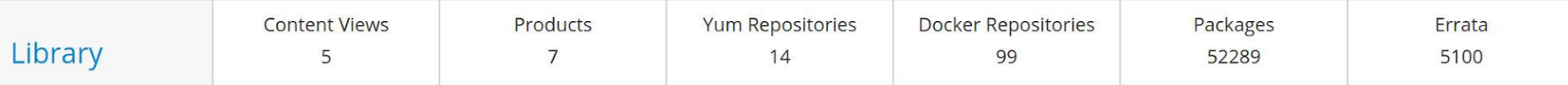

+ Add New Environment

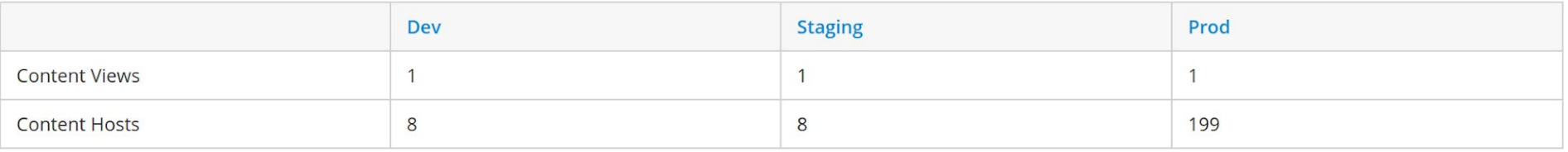

**O Create Environment Path** 

#### Operating the Cloud - Package Management

- 1. Create **Content Views** (contains RPM repos and containers)
- 2. **Publish** new versions of Content Views
- 3. **Test** in dev/staging and **roll** them **forward** to production

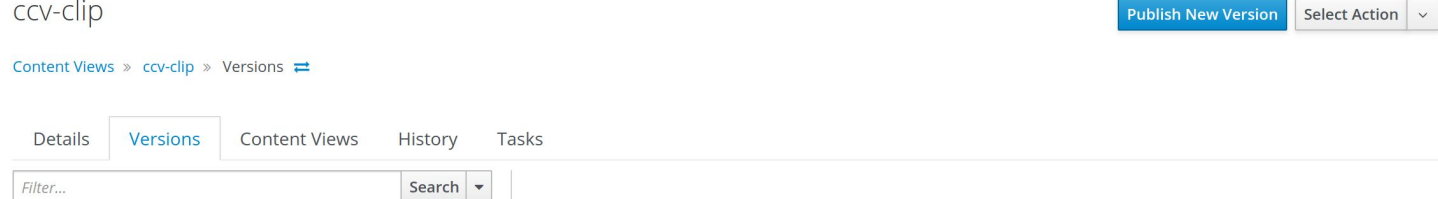

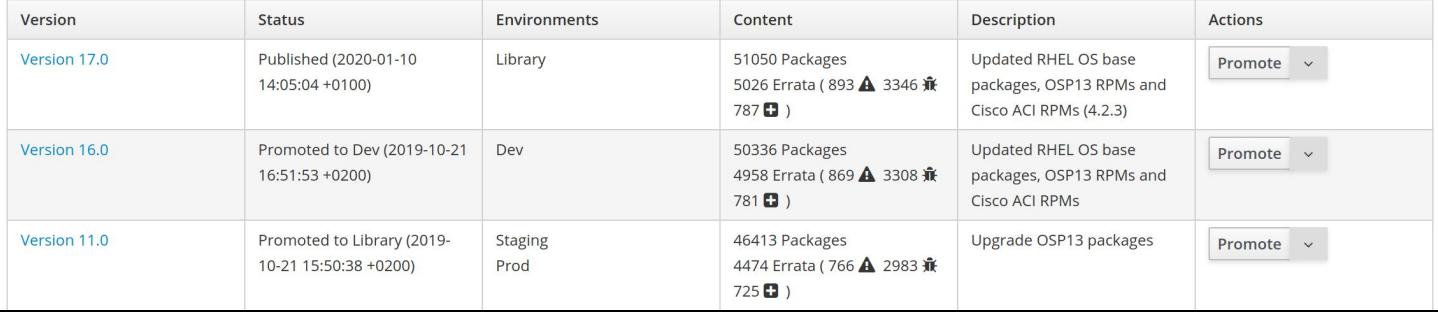

#### Operating the Cloud - Tracking Bugs in OS

- How to keep track of bugs in OpenStack?
- $\rightarrow$  Track bugs, workaround and the status in JIRA project (CRE)

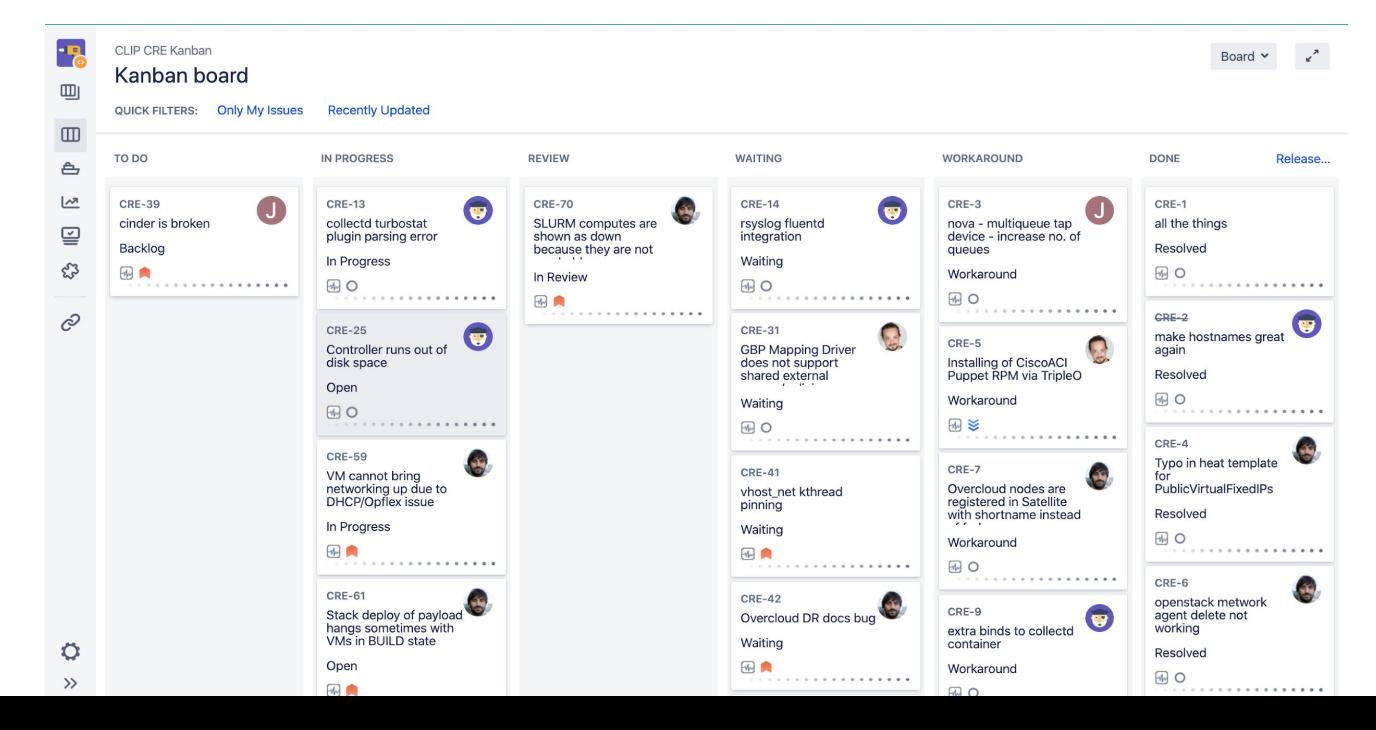

#### Deploying and operating the Cloud - Summary

Lessons learned and pitfalls of OpenStack/Tripleo:

- OpenStack and TripleO are complex piece of software
	- **Dev/staging environment & package management**
- Upgrades can break the cloud in unexpected ways.
	- $\circ$  OSP11 (non-containerized)  $\rightarrow$  OSP12 (containerized)
- Containers are no free lunch
	- Container build pipeline for customizations
- TripleO is a supported out of the box installer for common cloud configurations
	- Exotic configurations are challenging
- "*Flying blind through clouds is dangerous*":
	- Continuous performance and regression testing
- Infra as code (end to end) way to go
	- Requires discipline (proper PR reviews) and release management

- How can we make sure and monitor that the cloud works during operations ?
- We leverage OpenStack's own tempest testing suite to run verification against our deployed cloud.
- First smoke test  $($   $\sim$  128 tests) and if this is successful run full test ( $\sim$  3000 tests) against the cloud.

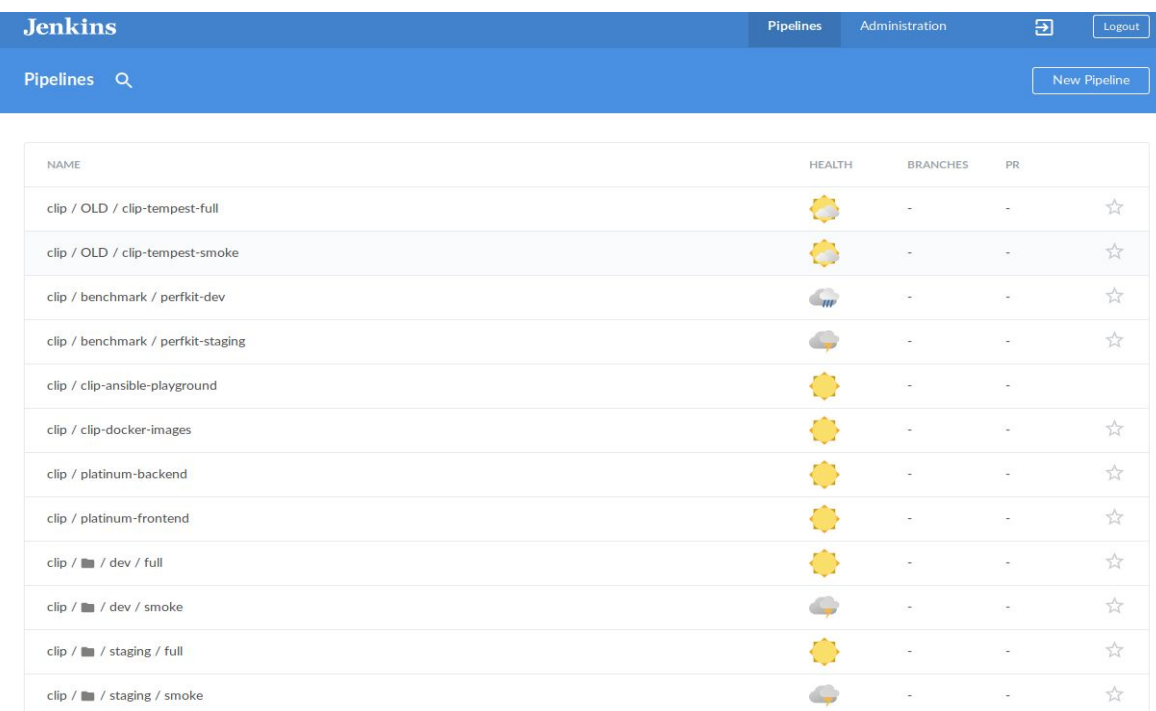

- How can we make sure and monitor that the cloud works during operations ?
- We leverage OpenStack's own tempest testing suite to run verification against our deployed cloud.
- First smoke test  $($   $\sim$  128 tests) and if this is successful run full test ( $\sim$  3000 tests) against the cloud.

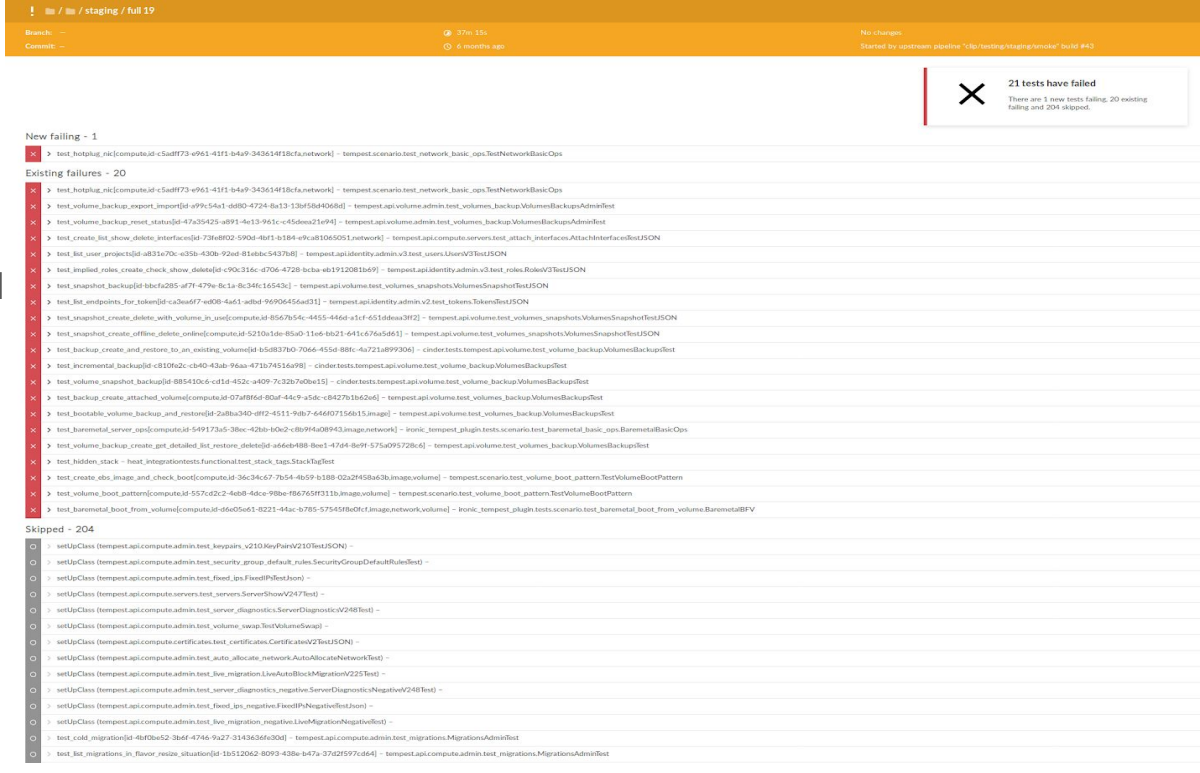

Task overy Input file v Authenti

validate nov

- Ok, the Cloud works but what about performance ? How can we make sure that OS performs when upgrading software packages etc ?
- We plan to use *Browbeat* to run *Rally* (control plane performance/stress testing), *Shaker* (network stress test) and *PerfkitBenchmarker* (payload performance) tests on a regular basis or before and after software upgrades or configuration changes

![](_page_22_Picture_70.jpeg)

- Ok, the Cloud works but what about performance ? How can we make sure that OS performs when upgrading software packages etc ?
- We plan to use *Browbeat* to run *Rally* (control plane performance/stress testing), *Shaker* (network stress test) and *PerfkitBenchmarker* (payload performance) tests on a regular basis or before and after software upgrades or configuration changes

![](_page_23_Picture_59.jpeg)

- Ok, the Cloud works but what about performance ? How can we make sure that OS performs when upgrading software packages etc ?
- We plan to use *Browbeat* to run *Rally* (control plane performance/stress testing), *Shaker* (network stress test) and *PerfkitBenchmarker* (payload performance) tests on a regular basis or before and after software upgrades or configuration changes

![](_page_24_Picture_59.jpeg)

● Grafana and Kibana dashboard can show more than individual rally graphs:

![](_page_25_Figure_2.jpeg)

![](_page_25_Figure_3.jpeg)

● Browbeat can show differences between settings or software versions:

Scrolling through Browbeat 22 documents...

![](_page_25_Picture_176.jpeg)

## Deploying the Payload

### Deploying the Cloud - SLURM Cluster

- 2 step process:
	- OpenStack **Heat** to provision → **Ansible inventory**
	- **Ansible** playbook/roles<sup>1</sup> for config → **SLURM cluster**
- Satellite for package management
- Dev & staging env for testing  $\rightarrow$  roll over to production
- Deploy other complex systems (Spark cluster, k8s, etc)

![](_page_27_Figure_7.jpeg)

### Deploying the Cloud - Tunings for HPC

● Tuning, Tuning, Tuning required for excellent performance

![](_page_28_Picture_59.jpeg)

#### **Mean execution time**

![](_page_29_Figure_1.jpeg)

#### **Standard deviation of execution time**

![](_page_30_Figure_1.jpeg)

2x SLURM BM

#### Deploying the Cloud - Pitfalls and Issues

- Ansible is slow: Slurm playbook takes  $\sim$ 1 hour (clean 2nd run !)
	- Use tags for recurring day 2 operations (i.e new mount points, change of QOS, etc)
- Satellite **de** for software versions but remove upstream Centos repos after install
- Some issues only hit under scale:
	- SDN scaling issues when provisioning more than 70 nodes. Workaround: scale in batches
- Isolation of environments ends with shared infra components especially when tightly integrating with OpenStack
	- Update of **DEV** environment caused datacenter wide network outage (bug in SDN)
- Beware of unintended consequences of code changes
	- Triggered accidental re-deploy of payload because of single line change in heat template

### HPC on OpenStack - Lessons Learned

#### Bad & Ugly Good

- OpenStack is *incredibly* complex
- OpenStack is not a product. It is a framework.
- You need 2-3 OpenStack environments (development, staging, prod in our case) to practice and understand upgrades and updates.
- Scaling above certain amount of nodes will be an issue
- Cloud networking is really hard (especially in our case)

- Open source software with commercial support
- OpenStack integrates well with existing datacenter infrastructure
- API driven software defined datacenter
- Easily deploy multiple payloads side by side like in a Cloud **b**
- Covers a wide range of use cases ranging from virtualized & baremetal HPC clusters to container orchestration engines

#### **Acknowledgements**

**HPC Team**

Erich Birngruber Petar Forai Petar Jager Ümit Seren

![](_page_33_Picture_3.jpeg)